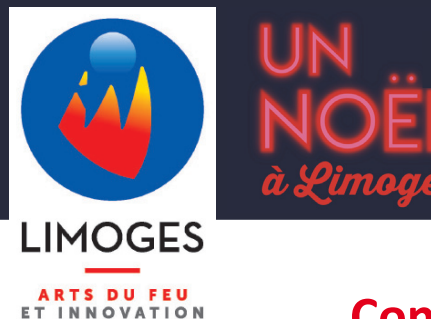

Limoges, le 13 décembre 2019

## **Concours de photos Instagram : #noelalimoges** *Jusqu'au 31 décembre pour participer*

**À l'occasion des fêtes de Noël, la Ville de Limoges organise pour la première fois un concours de photos grâce au tout nouveau filtre photo de « Noël à Limoges 2019 » disponible sur le réseau social Instagram depuis le site internet [noel.limoges.fr.](https://noel.limoges.fr/) Les volontaires ont jusqu'au 31 décembre pour participer avec le #noelalimoges et avoir une chance de gagner !**

## **Et si le Père Noël c'était vous ?**

Comme Alison Salapic, notre miss Limousin 2019, transformez-vous en Père Noël sur Instagram et postez vos plus belles « créas » avec le hashtag #noelalimoges.

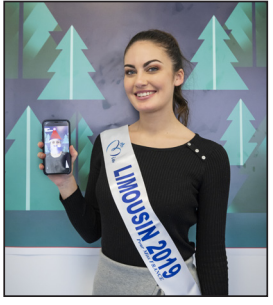

## **Comment participer ?**

- **1.** Prendre son smartphone ou sa tablette et avoir un compte Instagram **2.** Aller sur la page d'accueil de [noel.limoges.fr](https://noel.limoges.fr/)
- **3.** Cliquer sur la photo d'Alison Salapic et l'appareil photo s'ouvre sur Instagram

**4.** Appliquer le filtre « Père Noël » de Noël à Limoges 2019 sur un visage et prendre une photo

© Ville de Limoges - Laurent Lagarde

**5.** Publier sa photo avec le #noelalimoges pour avoir une chance de gagner (format publication et non story)

*Le visuel de Noël vous réserve aussi son lot de surprise avec une animation en réalité augmentée permettant d'animer virtuellement l'affiche de Noël à Limoges 2019 en images de synthèse. Pour en profiter, il suffit d'avoir un compte Facebook sur son smartphone et de suivre les instructions du site [noel.limoges.fr](https://noel.limoges.fr/un-noel-en-realite-augmentee/) (rubrique « réalité augmentée », disponible depuis la page d'accueil). Ainsi, en déambulant dans la ville à l'occasion des fêtes, partez à la recherche des affiches de Noël, visez-les avec votre caméra et découvrez le visuel de Noël s'animer comme par magie !*

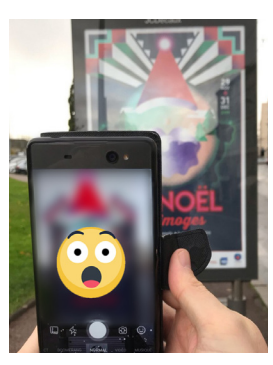

*Attention : certains smartphones peuvent ne pas supporter le format de l'animation.*

## **Consultez toutes les informations sur [noel.limoges.fr](https://noel.limoges.fr/un-noel-en-realite-augmentee/) (depuis la page d'accueil, rubrique « réalité augmentée »)**

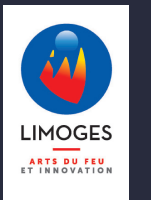

Contact presse : **Silène DUPEUX Attachée de presse 05 55 45 98 94** silene.dupeux@limoges.fr

**Suivez-nous sur nos réseaux sociaux :**

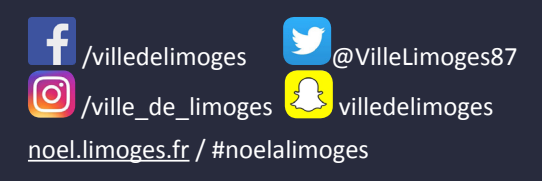